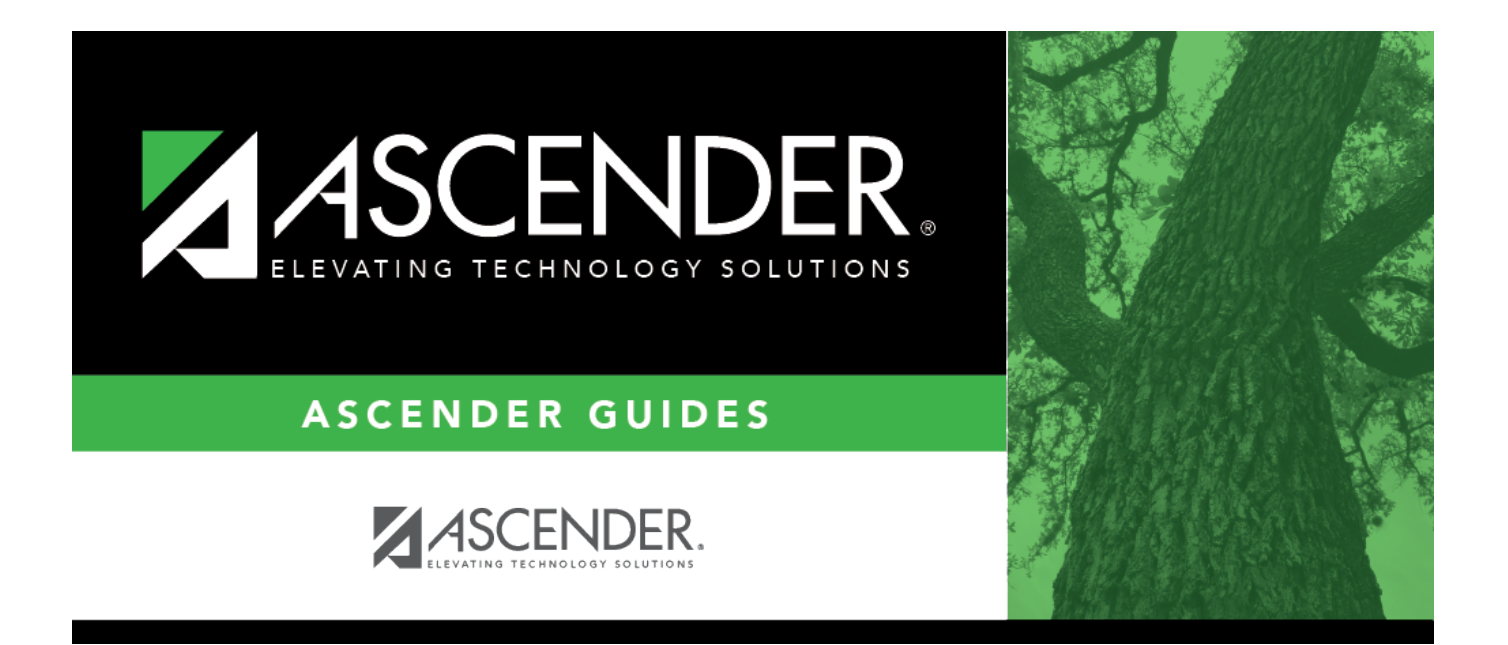

# <span id="page-0-0"></span>**Vendor Name/Address - FIN3000**

# **Table of Contents**

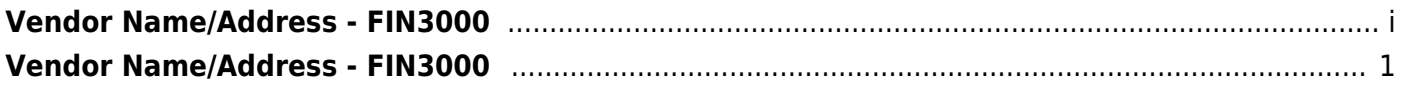

# <span id="page-4-0"></span>**Vendor Name/Address - FIN3000**

## *Finance > Maintenance > Vendor Information > Vendor Name/Address*

This tab is used to establish and maintain a file for each vendor doing business with the LEA. You can activate or deactivate a vendor, delete a vendor (if no outstanding transactions are pending), and maintain vendor status or eligibility for doing business with the LEA.

# **Retrieve or add a vendor name and address:**

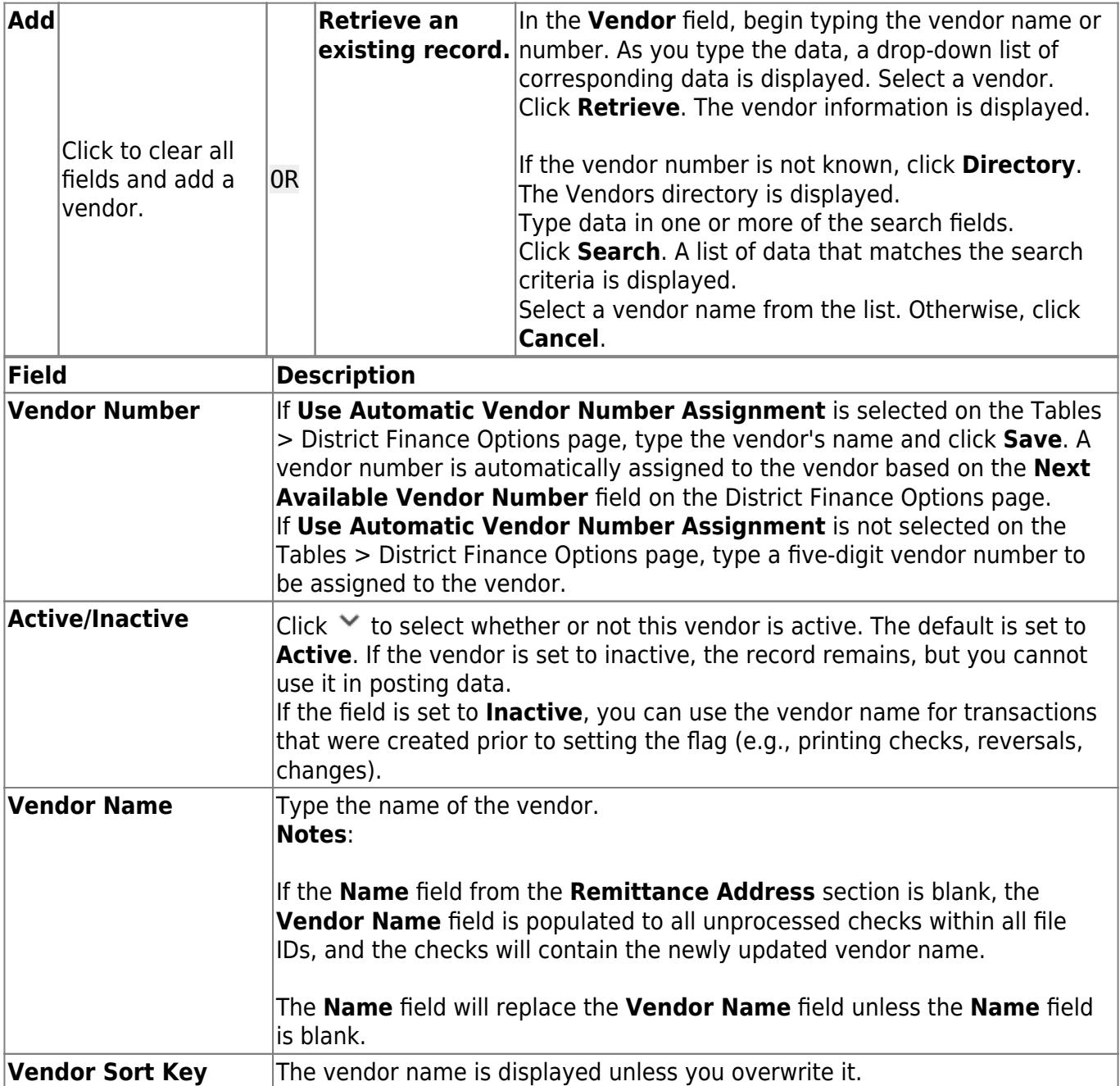

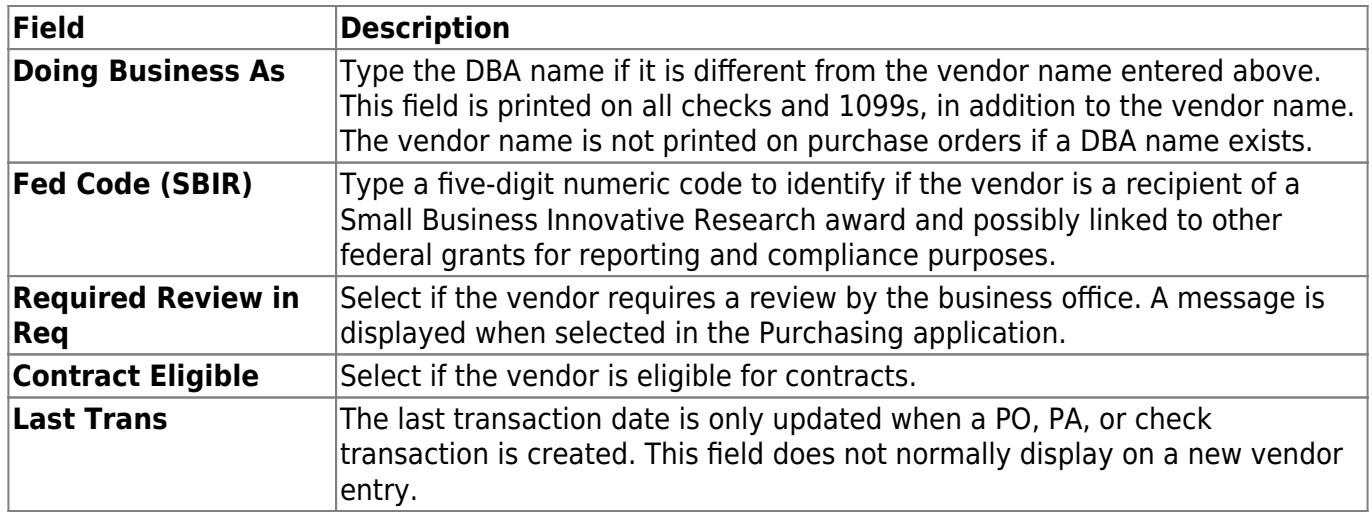

#### ❏ Under **EIN/SSN**:

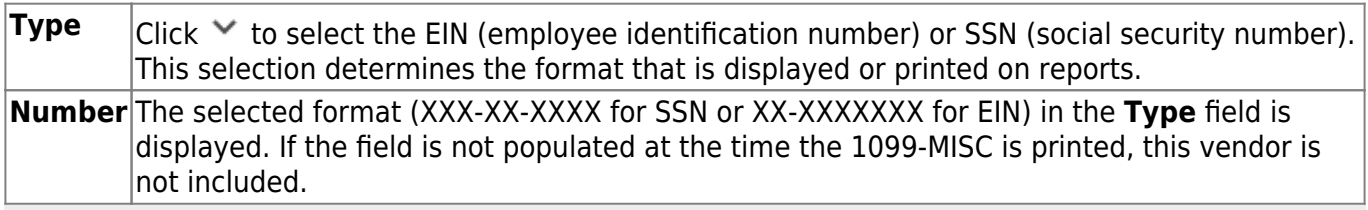

**Note**: The vendor can have an EIN or SSN without the **1099 Eligible** flag selected. However, for transactions to be selected and included on the FIN2050 - 1099 Report, the **1099 Eligible** flag must be selected. The **1099 Eligible** flag and the **EIN/SSN** must be populated for a 1099-MISC form to be printed.

## ❏ Under **Flags**:

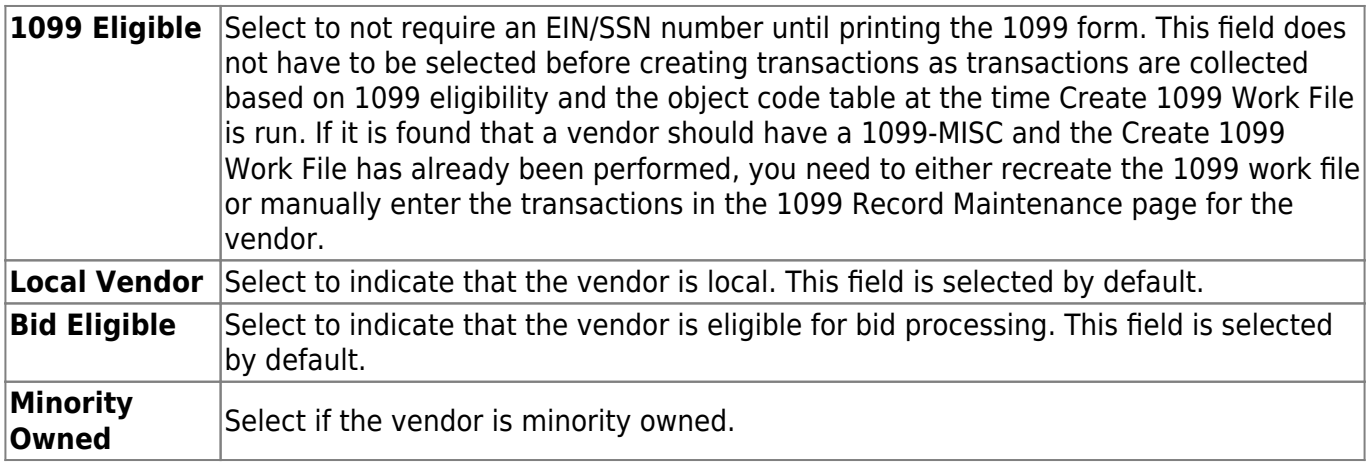

#### ❏ Under **W9 Date**:

The W-9 is a federal IRS form required from all vendors with whom the district expects to do business of \$600 or more and that qualify for 1099 eligibility within the year.

**Mailed** Type the date in the MMDDYYYY format on which the W-9 form was mailed. **Received** Type the date in the MMDDYYYY format on which the vendor W-9 data is entered.

#### ❏ Under **Local Use**:

**1** Type any vendor information or comments. The field can be a maximum of 25 characters. **2** Type any vendor information or comments. The field can be a maximum of 25 characters.

#### ❏ Under **CIQ**:

**Form Received** Select if the Conflict of Interest Questionnaire (CIQ) form has been received. **Received Date** Type the date in the MMDDYYYY format on which the CIQ form was received.

#### ❏ Under **Order Address**:

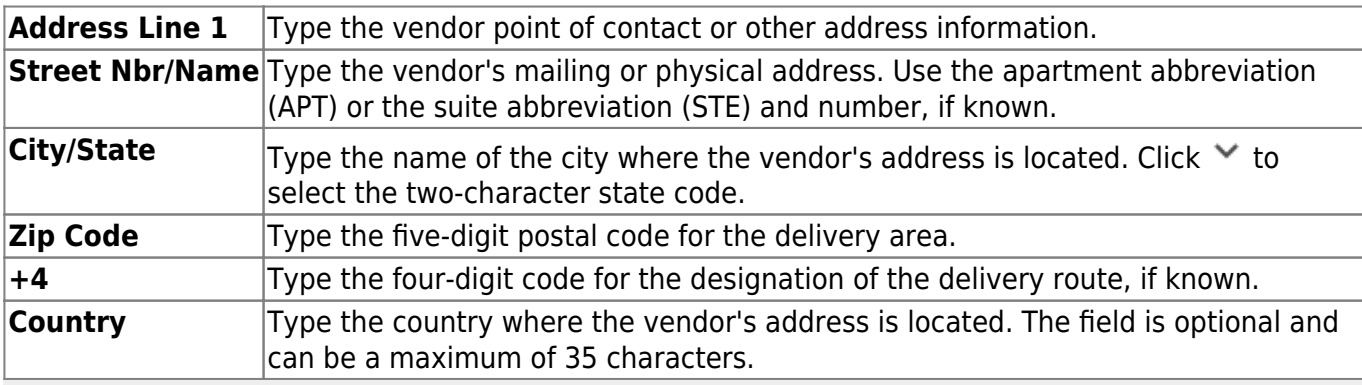

#### **Notes**:

- If a remittance address exists, it is used as the 1099 address; if there is no remittance address, the order address is used as the 1099 address.
- Click **Duplicate** to copy the data from **Order Address** to **Remittance Address**, all **Remittance Address** fields (except the **Name** field) must be blank.

#### ❏ Under **Remittance Address**:

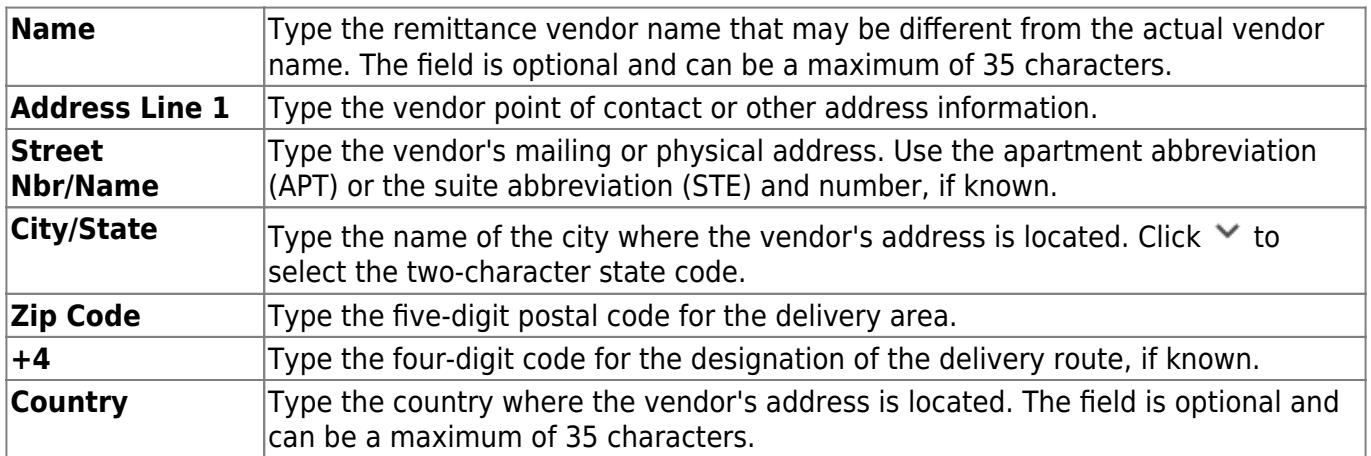

**Note**: If the **Name** field is blank, the **Vendor Name** field is populated to all unprocessed checks within all file IDs, and the checks will contain the newly updated vendor name. The **Name** field

will replace the **Vendor Name** field unless the **Name** field is blank.

#### ❏ Under **Numbers**:

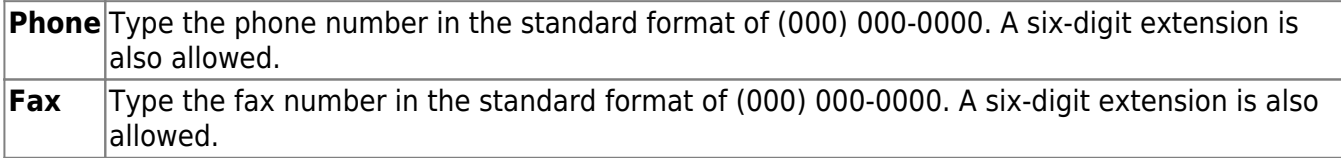

❏ Under **Links**:

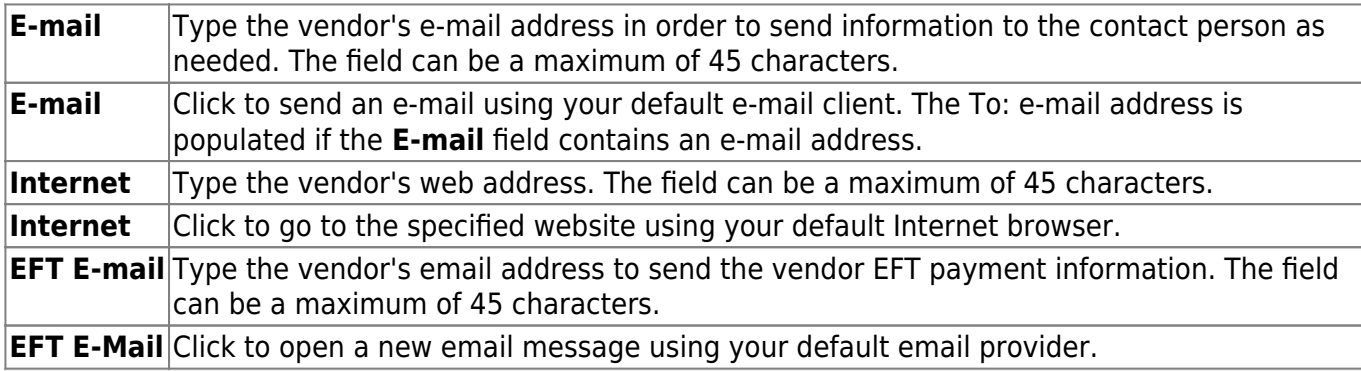

**Note**: The vendor's EFT email address is required prior to adding the vendor's bank information on the Vendor Miscellaneous page.

**Comments** Click to open the Comments pop-up window.

• Type your notes or other information that relates to the particular vendor on the page.

• Click **OK** to save the comments and close the page, or click **Cancel** to close the page without saving the comments. A paperclip icon is displayed on the **Comments** button if comments exist for the selected vendor.

#### ❏ Click **Save**.

## **Other functions and features:**

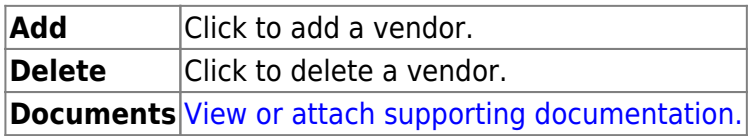